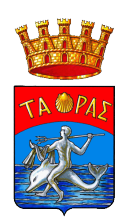

## **COMUNE DI TARANTO**

Polizia Locale - Protezione Civile

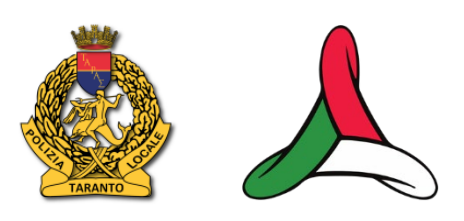

**OGGETTO:** Richiesta inserimento credenziali per transito Corsie Preferenziali per persone titolari di contrassegno invalidi rilasciato **RESIDENTI IN ALTRO COMUNE.** *(Dichiarazione sostitutiva di atto di notorietà art. 47 D.P.R. n. 445/2000)*

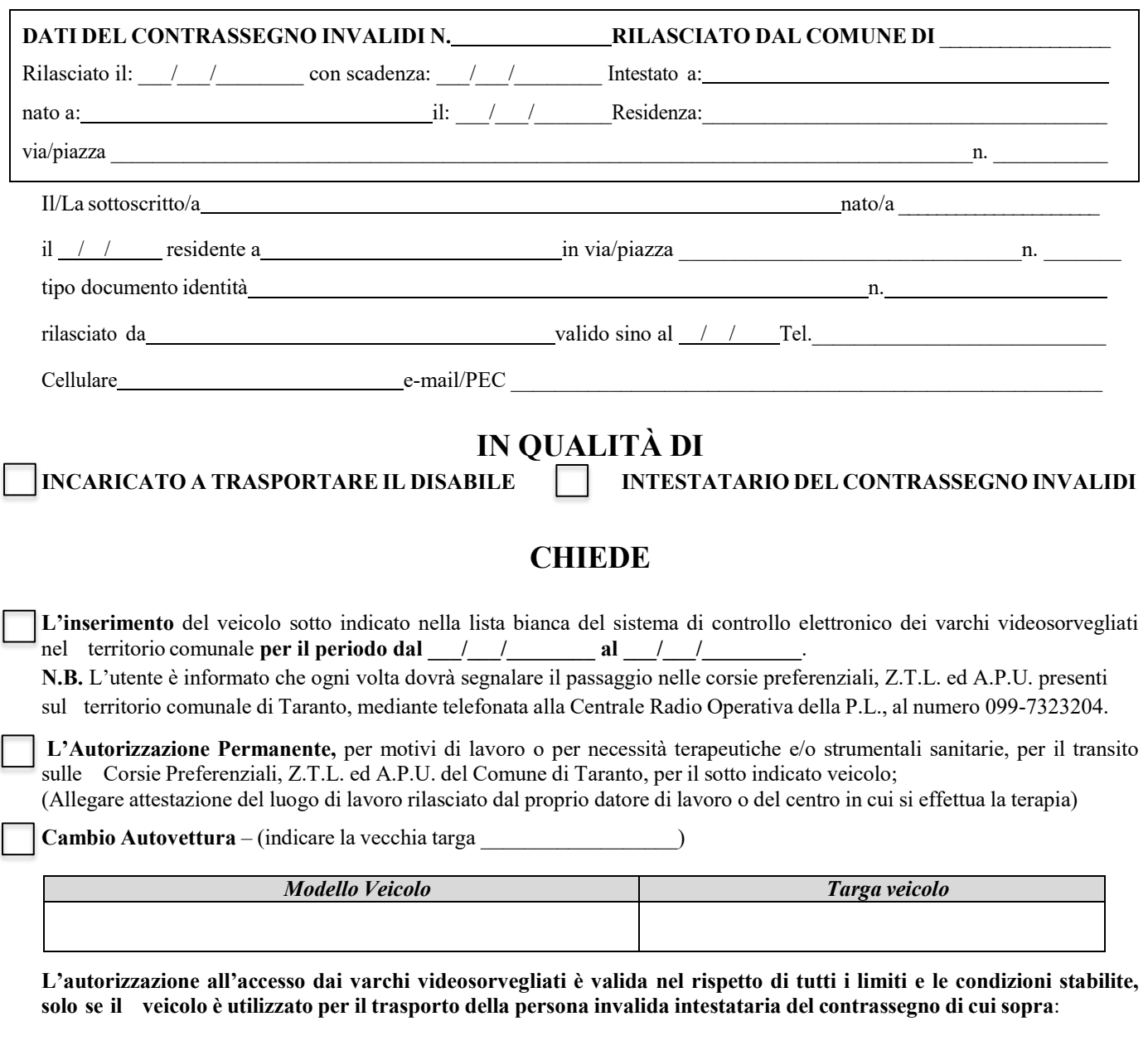

**Via Acton nr. 77 – 74121 Taranto**

PEC pm.protocollodirezione.comunetaranto@pec.rupar.puglia.it

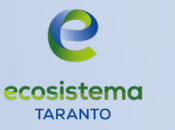

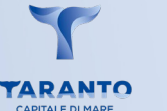

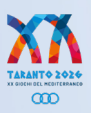

## **Il dichiarante**:

**E' consapevole** che la presente richiesta si riferisce esclusivamente alla regolarizzazione della circolazione del veicolo nelle corsie preferenziali e che le eventuali sanzioni amministrative pecuniarie ed accessorie che dovessero essere applicate dopo l'accesso per fermate o soste non conformi alle disposizioni di cui all'Ordinanza Sindacale n. 34 del 15/04/2013 e del Codice della Strada, rimarranno a carico del conducente e del proprietario del veicolo se persona diversa dal conducente.

**E' soggetto** alle sanzioni previste dal Codice Penale e dalle Leggi speciali in materia, qualora rilasci dichiarazioni mendaci, formi o faccia uso di atti falsi o esibisca atti contenenti dati non più rispondenti a verità (art. 76 del D.P.R. 445/2000). Qualora dal controllo effettuato dall'amministrazione emerga la non veridicità del contenuto della dichiarazione, il dichiarante decade dai benefici eventualmente conseguenti al provvedimento emanato sulla base della dichiarazione non veritiera (art. 75 del D.P.R. 445/2000).

Informativa ai sensi dell'art. 13 del D.Lgs. n. 196 del 30/06/2003 – codice in materia di protezione dei dati personali – i dati personali indicati nel presente atto saranno trattati solo ed esclusivamente per gli scopi a cui il procedimento si riferisce e per il quale si richiede la dichiarazione di cui **sopra.**

Data \_\_/\_\_/\_\_\_\_ Firma del richiedente \_\_\_\_\_\_\_\_\_\_\_\_\_\_\_\_\_\_\_\_\_\_\_\_\_\_

**Il sottoscritto, ai sensi e per gli effetti dell'art. 23 del D.Lgs. 196/2003, con la sottoscrizione del presente stampato autorizza al trattamento dei dati personali forniti secondo le modalità e nei limiti di cui al citato decreto.**

Data  $\frac{1}{2}$  /

## **Allegati**:

1) Copia del documento di riconoscimento del richiedente

- 2) Copia carta Circolazione del veicolo dichiarato con regolare revisione
- 3) Copertura assicurativa del veicolo dichiarato

4) Copia del contrassegno invalidi